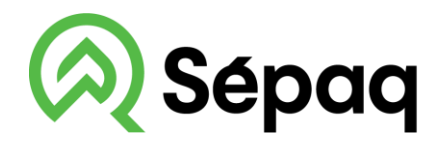

## **Parc national** du Mont-Saint-Bruno

## **LA CARTE DU PARC NATIONAL SUR VOTRE TÉLÉPHONE MOBILE**

La Sépaq est heureuse de rendre disponible la carte du parc national dans l'application mobile Avenza Maps.

## **Procédure à suivre**

**Appuyer sur +**

Installer l'application Avenza Maps sur votre mobile (iOs ou Android) Ouvrir l'application Avenza Maps.

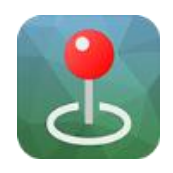

## nll ROGERS 후 16:49 • Ill ROGERS क 16:49  $7 * 42 \%$  $1 * 42 %$ Ω Modifier 骢 Fermer Importer une carte **Cartes** OBTENEZ DES CARTES DEPUIS LE MAP STORE D'AVENZA Q Rechercher Obtenir une carte dans le Map Store **Store** Parcourez, achetez et téléchargez des cartes depuis le Map Store d'Avenza. Vous Camp Mercier 2017-2018 pouvez disposer d'un nombre illimité de cartes du Map Store sur votre appareil. Sépaq, 49.1 km + 2 Demander une carte Parc national d'OKA - Carte des... Dites-nous quelle carte vous aimeriez voir dans le Map Store pour pouvoir la<br>télécharger gratuitement Sépaq, 252.6 km ∠ Parc national de la Gaspésie - C... Sépag, 398.2 km 2 Du partage de fichiers iTunes Importer une carte depuis votre ordinateur avec le partage de fichier iTunes Parc national de la Jacques-Car... Sépaq, 37.3 km 1 **11 Depuis Dropbox** Importer une carte depuis Dropbox Dare national du Rie - Carto des Touchez pour saisir l'URL  $\sum_{\alpha\in\mathcal{C}}\alpha_{\alpha\beta}$  $\cdot$  O Š 5. J. S d'une carte. Cartes Calques Store Paramètres Les types d'URL pris en charge sont HTTP,

**Sélectionner le lecteur de code QR Balayer le code** 

**QR ci-dessous**

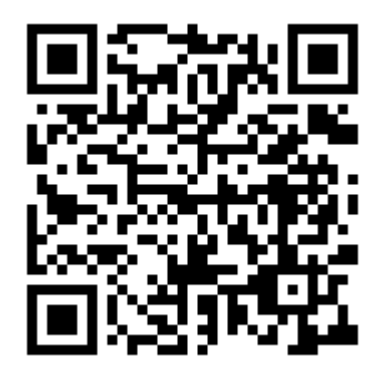

Ajouter la carte à votre appareil en appuyant sur le bouton **Gratuit.** La carte est maintenant prête à être utilisée dans l'application.